$,$  tushu007.com

<<Unix & Linux >>

书名:<<Unix & Linux大学教程>>

- 13 ISBN 9787302209560
- 10 ISBN 7302209561

出版时间:2010-1

页数:812

extended by PDF and the PDF

http://www.tushu007.com

### , tushu007.com <<Unix & Linux >>  $\mu$ 您是不是觉得不可思议,抑或觉得作者太夸张了?如果您存在这样的疑惑,那再正常不过了,毕竟一本  $--$  ? Unix Linux<br>
Unix Linux Unix Linux Unix Linux Unix Linux<br>
Unix Linux Unix Linux ? Prince the Unix-Linux? Unix-Linux? Unix-Linux Unix Linux  $\begin{array}{ccc}\n\text{RTFM} & \text{OPTFM}\n\end{array}$ RTFM(

Unix Linux

# <<Unix & Linux >>

# Unix

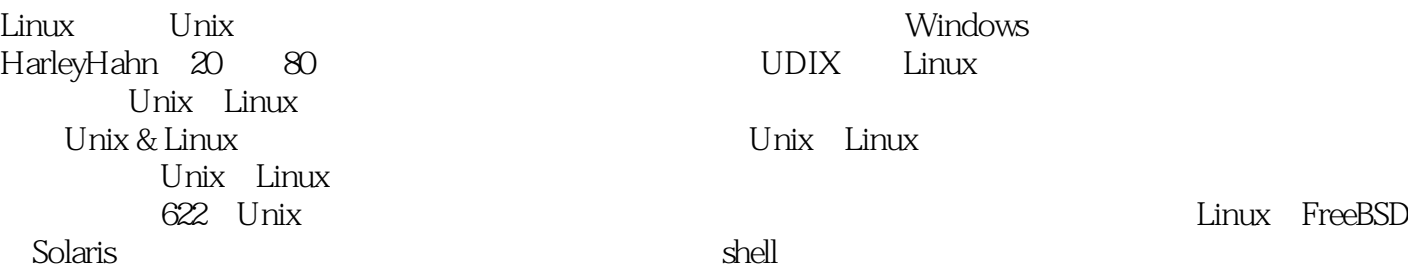

### $,$  tushu007.com

Unix Linux

解释了622个Unix专业术语,许多术语都给出了其历史来源 书中的示例涵盖了Linux、FreeBSD

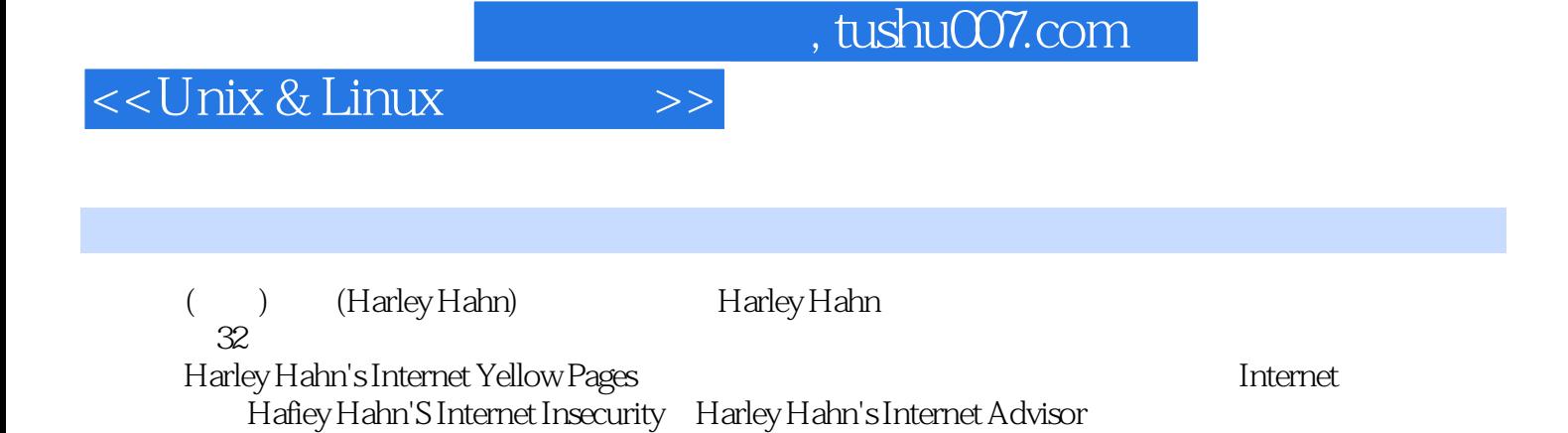

1 Unix 1.1 Unix 1.2 Unix 1.3 Unix 1.4 Unix 1.5 Unix 1.6 1.7 1.8 1.9 1.10 2 Linux? Unix2.1 2.2 2.3 Unix= + 具2.4 "Unix"曾经是一个专用名称2.5 "Unix"现在是一个通用名称2.6 自由软件基金会2.7 GNU宣言 摘录2.8 GPL和开放源代码软件2.9 20世纪70年代的Unix:由贝尔实验室转向Berkeley2.10 20世纪80年代 的Unix BSD和System V2.11 1991年的Unix:等待中2.12 真命天子:LinusTolraids2.13 Unux发行版2.14 BSD 2.15 Unix2.16 Linux FreeBSD 2.17 Unix? Linux2.18 3 Unix 3.1 3.2 3.3 3.4 3.5 3.6 Unix 3.7 3.8 3.9 3.9  $3.10$   $3.11$   $3.12$   $4$   $1.1$   $1.1$   $3.12$ 4.2 4.3 ( Unix)4.4 45 shell 4.6 ( Unix) logout exit login4.7 4.8Unix 4.9 passwd4.10 4.11 Unix  $\lambda$  last4.12 4.13 0.14 14 4.15 5 GUI 5.1 GUI5.2 XWindow5.3  $XW$ indow $5.4$   $5.5$   $5.6$   $5.7$   $5.8$  Unix 5.9 KDE Gnome5.10 CDE 5.11 5.12 5.13 6 Unix 6.1 6.2 GUI CLI6.3 GUI 6.4 6.5 MicrosoftWindows 的运行级别6.6 学习使用GUI6.7 鼠标和菜单6.8 调整大小、最小化、最大化及关闭窗口6.9 控制焦点:任  $6.10$  6.11  $6.12$   $6.13$   $6.14$   $6.15$  $6.16$   $su6.17$   $su6.17$   $su606.18$   $6.19$ G.20 and init reboot shutdown6.21 and  $6.20$ ?dmesg6.22 6.23 7 Unix 7.1 Unix 7.2 Teletype 和Unix文化7.3 Termcap、Telminfo与curses7.4 Unix如何知道所使用终端的类型7.5 修饰键:键7.6 Unix键 7.7 erase werase kill7.8 7.9  $\sim$  17.10  $\sim$  intr7.11 种停止程序的方法:quit7.12 暂停显示:stop、start7.13 文件结束信号:eof7.14 shell和eof信号7.15 Bash: eof 7.16 KornShell: eof 7.17 C-Shell: eof 7.18 stty-a7.19 stty7.20 7.21 7.22 7.23 ^J sttysane reset7.24 25 8.1 which type whence8.2 8.3 date8.4 cal8.5 Unix :calendar8.6 uptime hostname uname8.7 whoami quota8.8 users who w8.9  $\qquad \qquad \text{lock}8.10 \qquad \text{Llnix} \qquad \qquad \text{leaves}11$ bc8.12 bc 8.13 bc 8.14 bc 8.15 8.16 dc8.17 9 Unix Info9.1 Unix 9.2 RTFM9.3 Unix ?man9.4 9.5 9.6 9.7 man xman Web9.8 Unix  $9.9$  man  $9.10$   $9.11$   $9.12$ 快速查寻命令作用的方法:whatis9.13 搜索命令:apropos9.14 foo、bar和foobar9.15 Info系统9.16 Info和 9.17 Info info9.18 Info9.19 Info 9.20 9.21 10 10.1 10.2 10.3 10.4 10.5 10.6 10.7 10.8 10.9 10.9 10.10 Unix 10.11 10.12 11 shell11.1 shell11.2 BourneShell sh 、ksh、bash11.3 C.Shell家族:csh、tcsh11.4 应该使用哪种shell11.5 临时改变shell11.6 口令文件,改变登 录shell:chsh11.7 练习第12章 使用shell:变量和选项12.1 交互式shell和非交互式shell12.2 环境、进程和变 12.3 shell 12.4 el,IV printenv12.5 shell set12.6 echo print12.7 Bourneshell export unset12.8 C.Shell :setelunsetenv、set、unset12.9 shell选项:set-O、set+o12.10 显示shell选项12.11 机器可读、人类可

### $,$  tushu007.com

# <<Unix & Linux >>

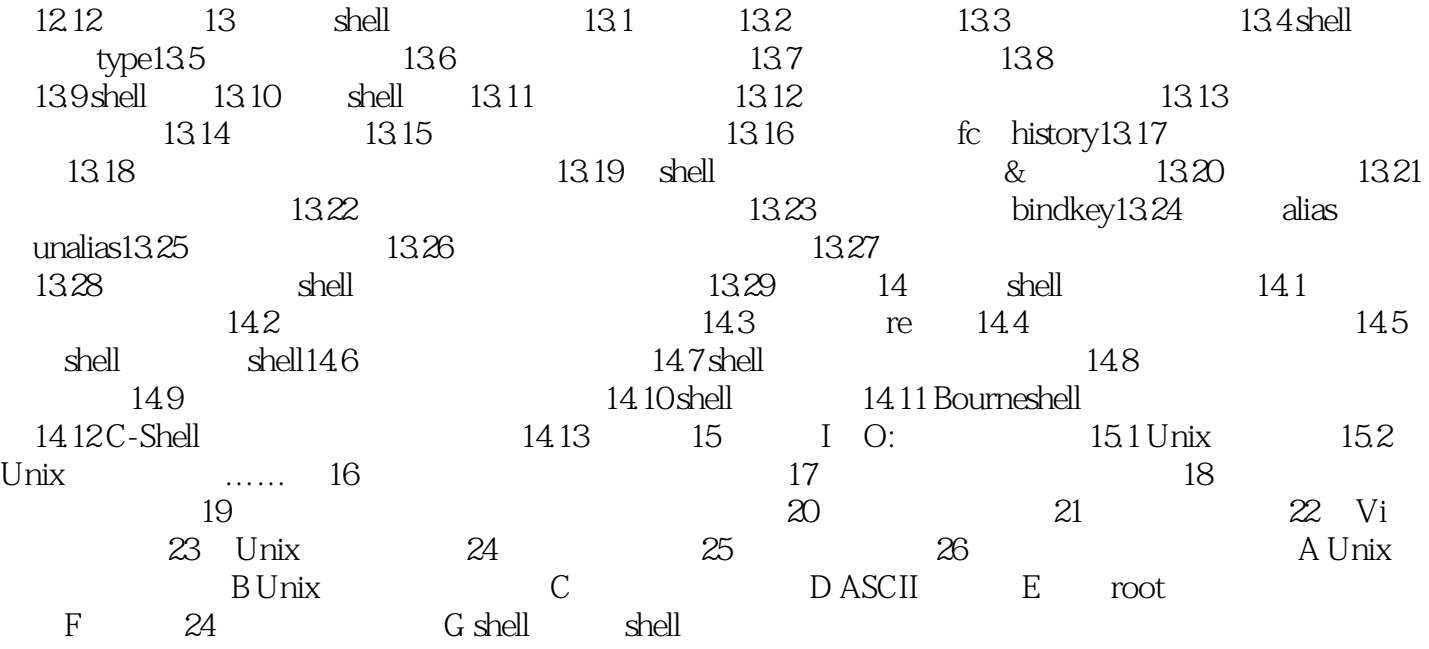

# <<Unix & Linux >>

, tushu007.com

 $30$ 

 $CD$ 

 $CD$ 

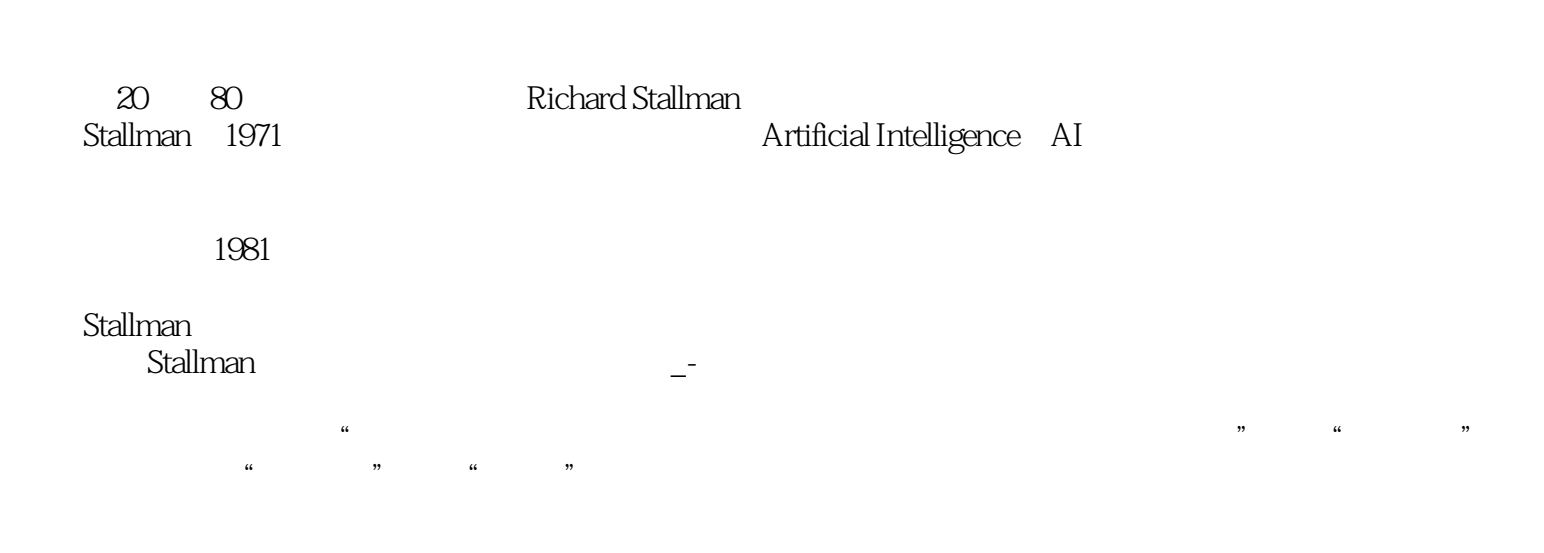

### $<<$ Unix & Linux $>>$

#### , tushu007.com

Unix & Linux the Unix

Linux Unix, Research Mindows Windows Harley Hahn 20 80 Unix Linux wa Unix Linux<br>Unix&Linux Unix Linux ◆解释了622个Unix专业术语,许多术语都给出了其历史未源◆书中的示例涵盖了Linux、FreeBSD and Solaris the shell shell shell shell shell shell shell shell shell shell shell shell shell shell shell shell shell shell shell shell shell shell shell shell shell shell shell shell shell shell shell shell shell shell sh

Unix Linu×

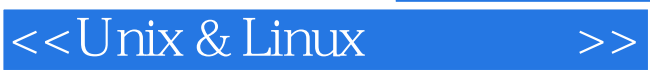

本站所提供下载的PDF图书仅提供预览和简介,请支持正版图书。

更多资源请访问:http://www.tushu007.com